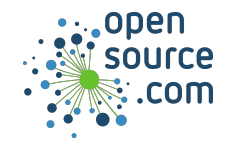

Rust is a programming language focusing on speed, concurrency, and safety.

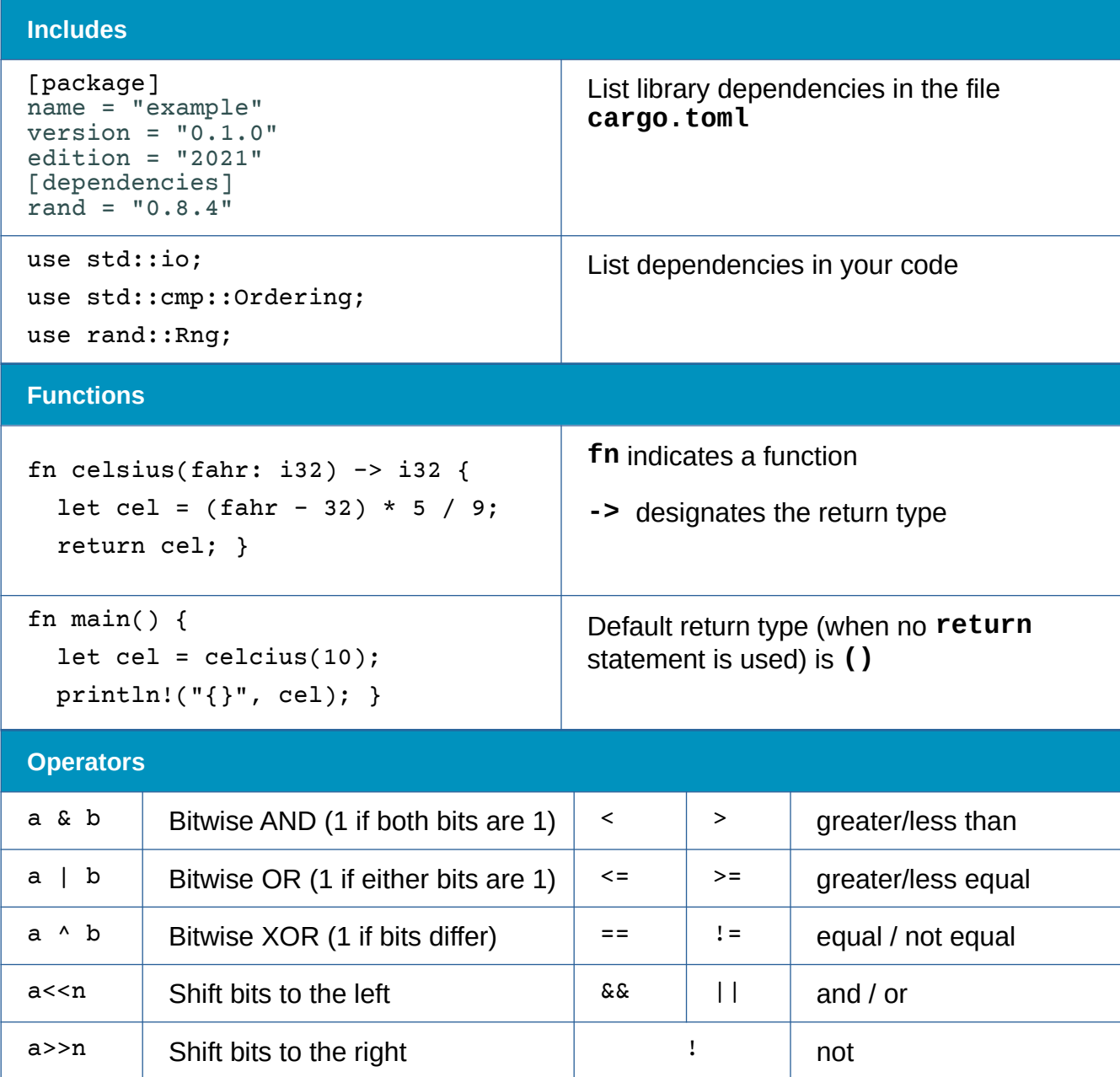

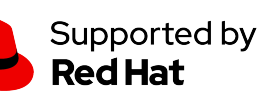

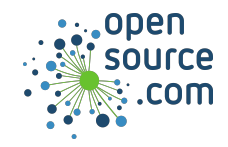

## *Rust Programming Cheat Sheet*

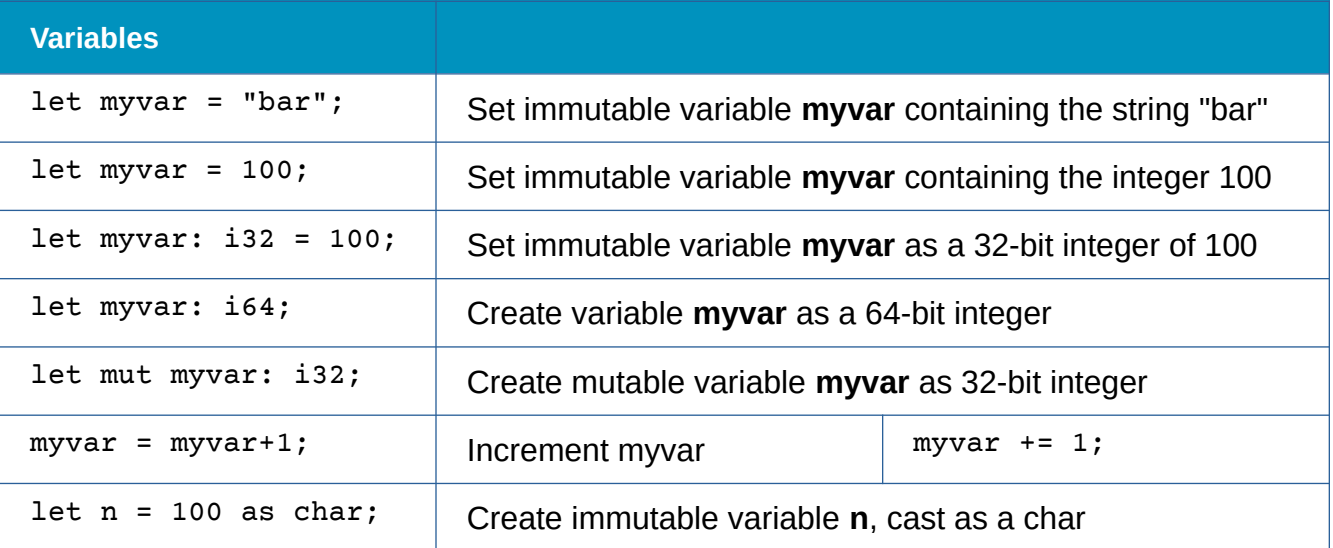

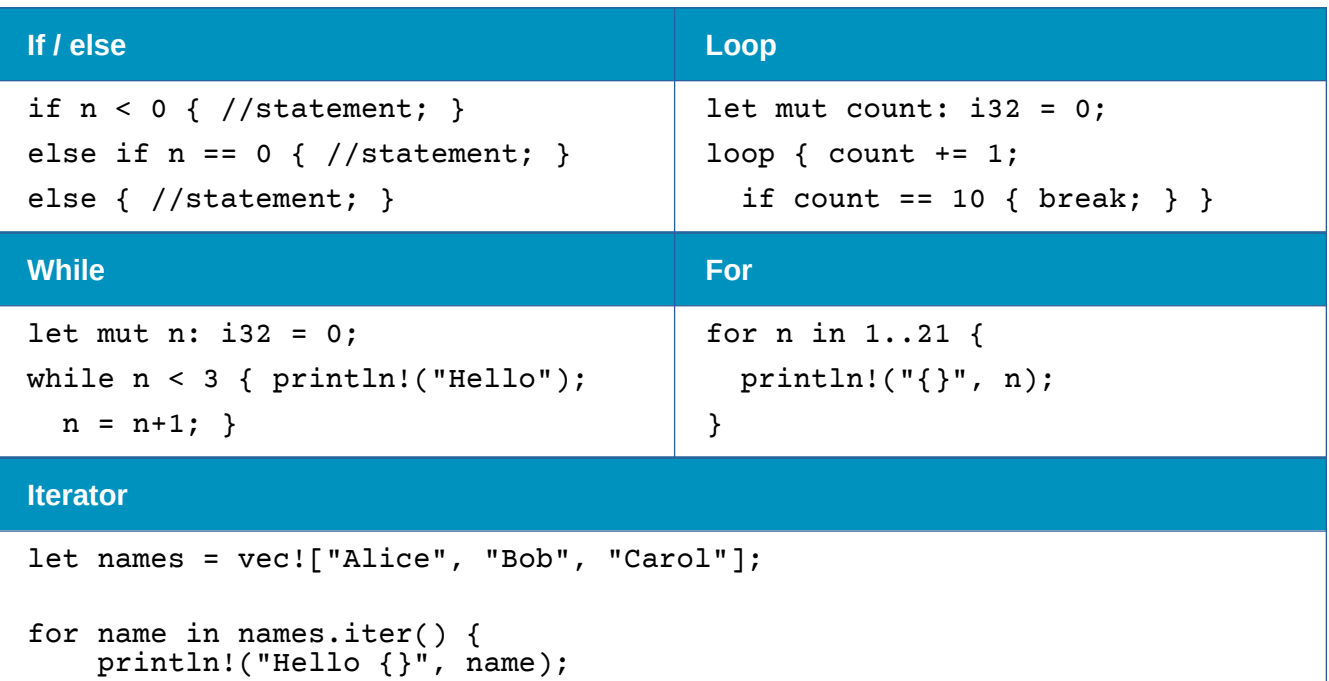

}

Supported by<br>Red Hat